## **Animation:Master Keyboard Shortcuts**

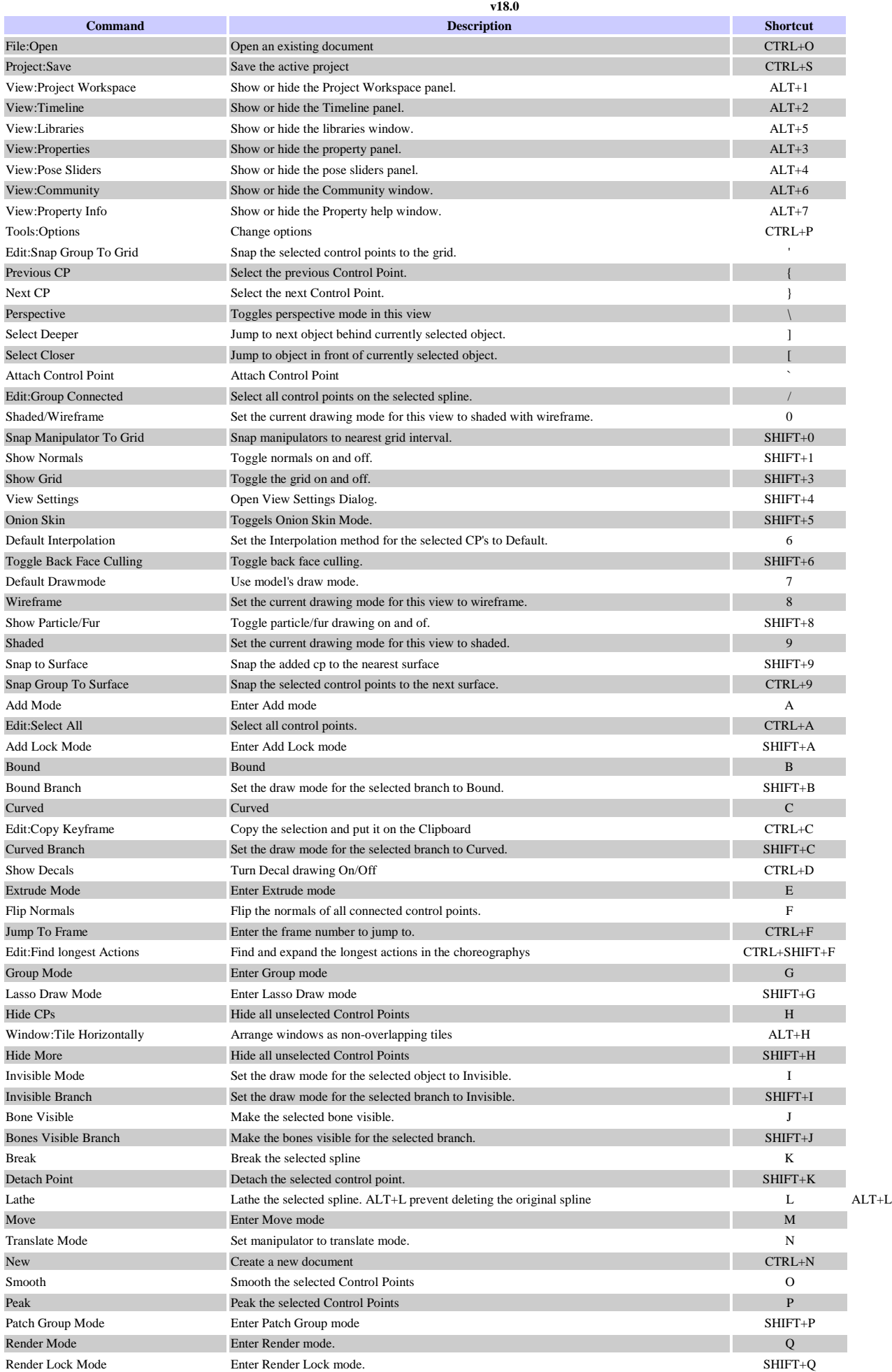

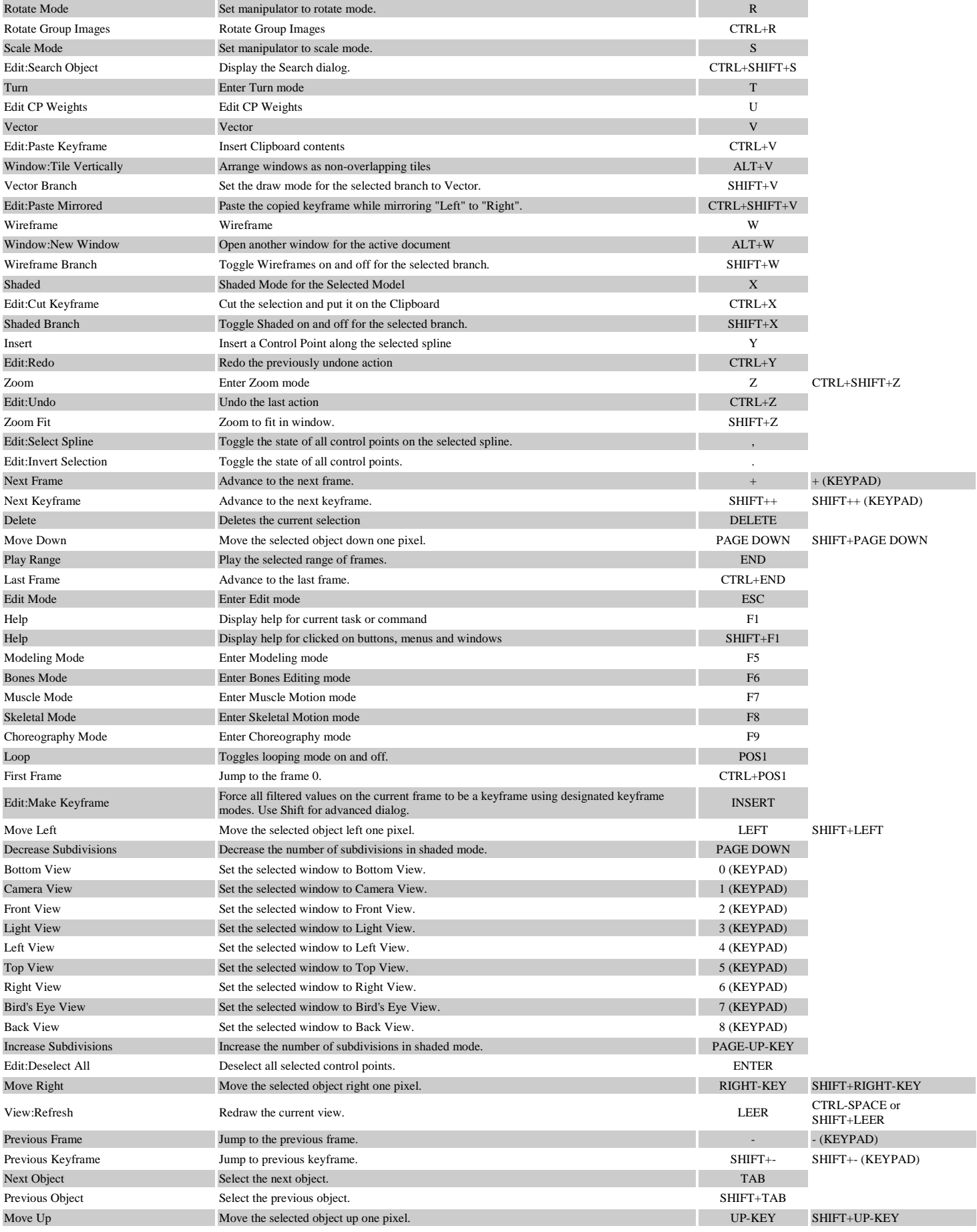